Subject: Lecture on Operating System Lecture Exercise 3.2 From: IKENOYA Katsutoshi <j05002@ie.u-ryukyu.ac.jp> Date: Mon, 13 Nov 2006 21:08:03 +0900 To: kono@ie.u-ryukyu.ac.jp

学籍番号 : 055702B

問題3.2 以下のシェルスクリプトを実行した時に、どのようなプロセスの状態遷移が起き るかをUMLで、記述してみよ。

% ( du -s /usr/local ; echo end ) &

添付ファイル(UML1.jpeg)に記載

問題3.2 (続き)

% ( du /usr/local & du /var/spool ) &

では、どうなるだろう?

% ( du /usr/local & du /var/spool ) ¦ more

では?

 $\equiv$ 

"% ( du /usr/local & du /var/spool ) &"は 添付ファイル(UML2.jpeg)に記載

"% ( du /usr/local & du /var/spool ) | more"は 添付ファイル(UML3.jpeg)に記載

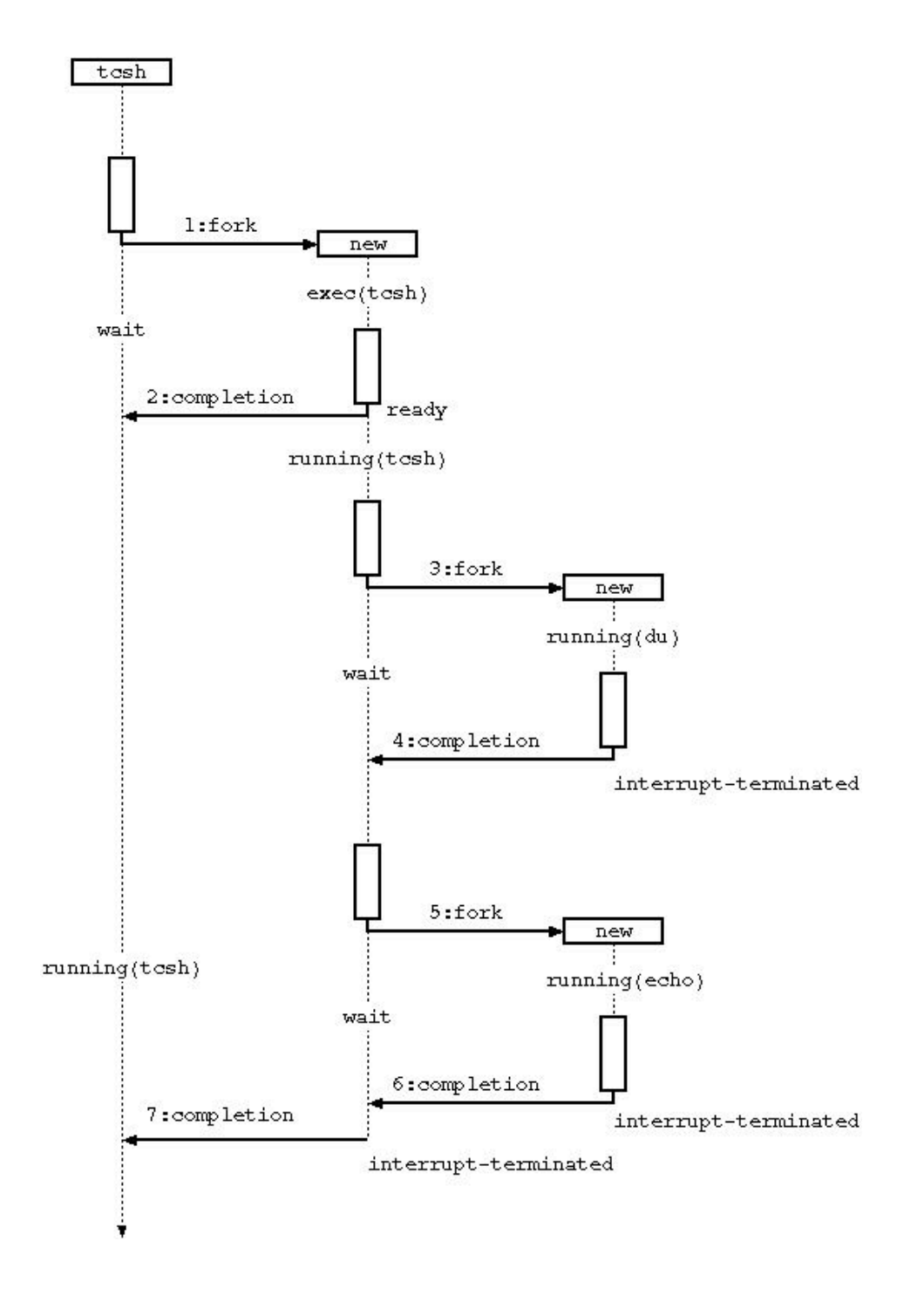

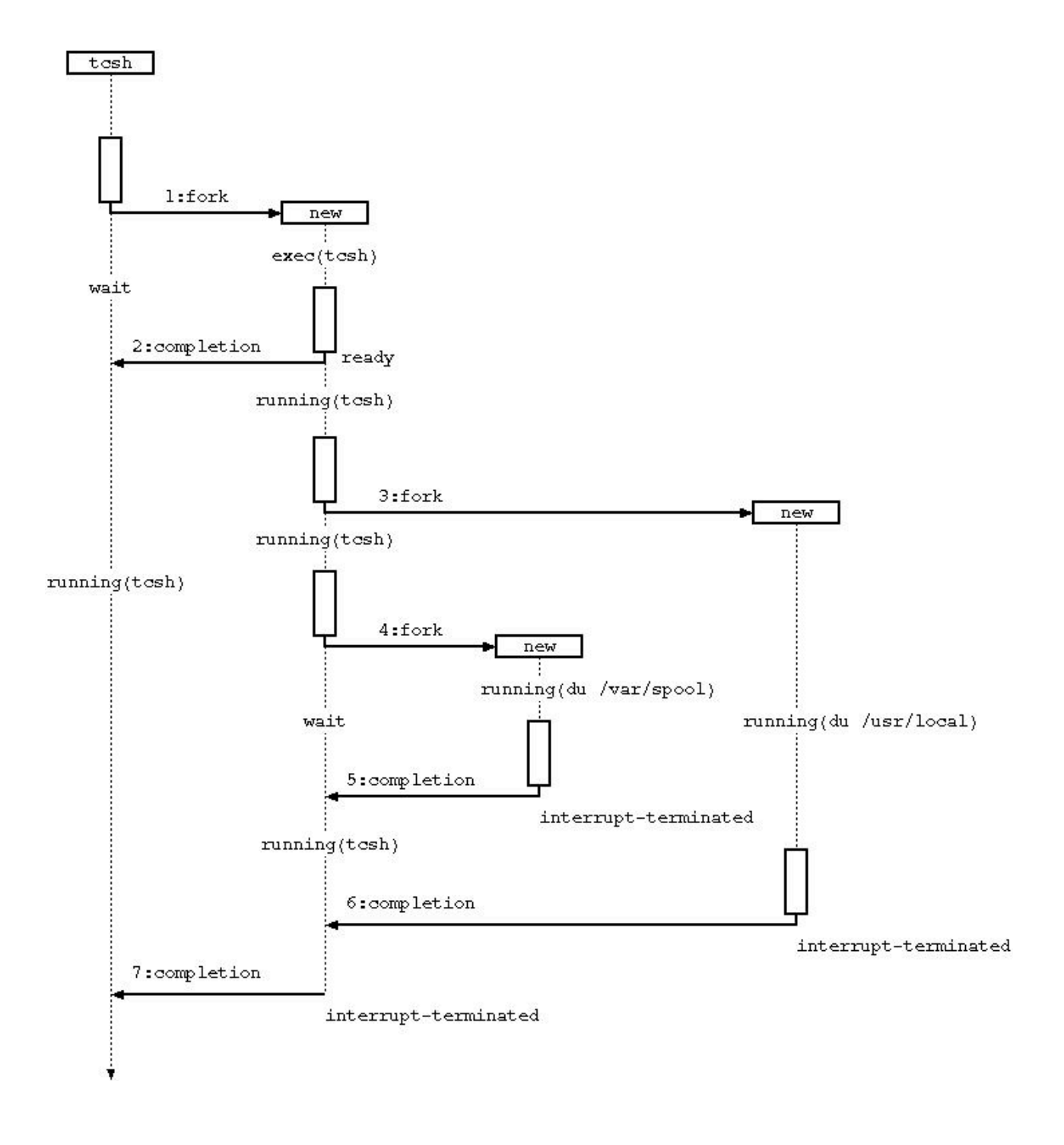

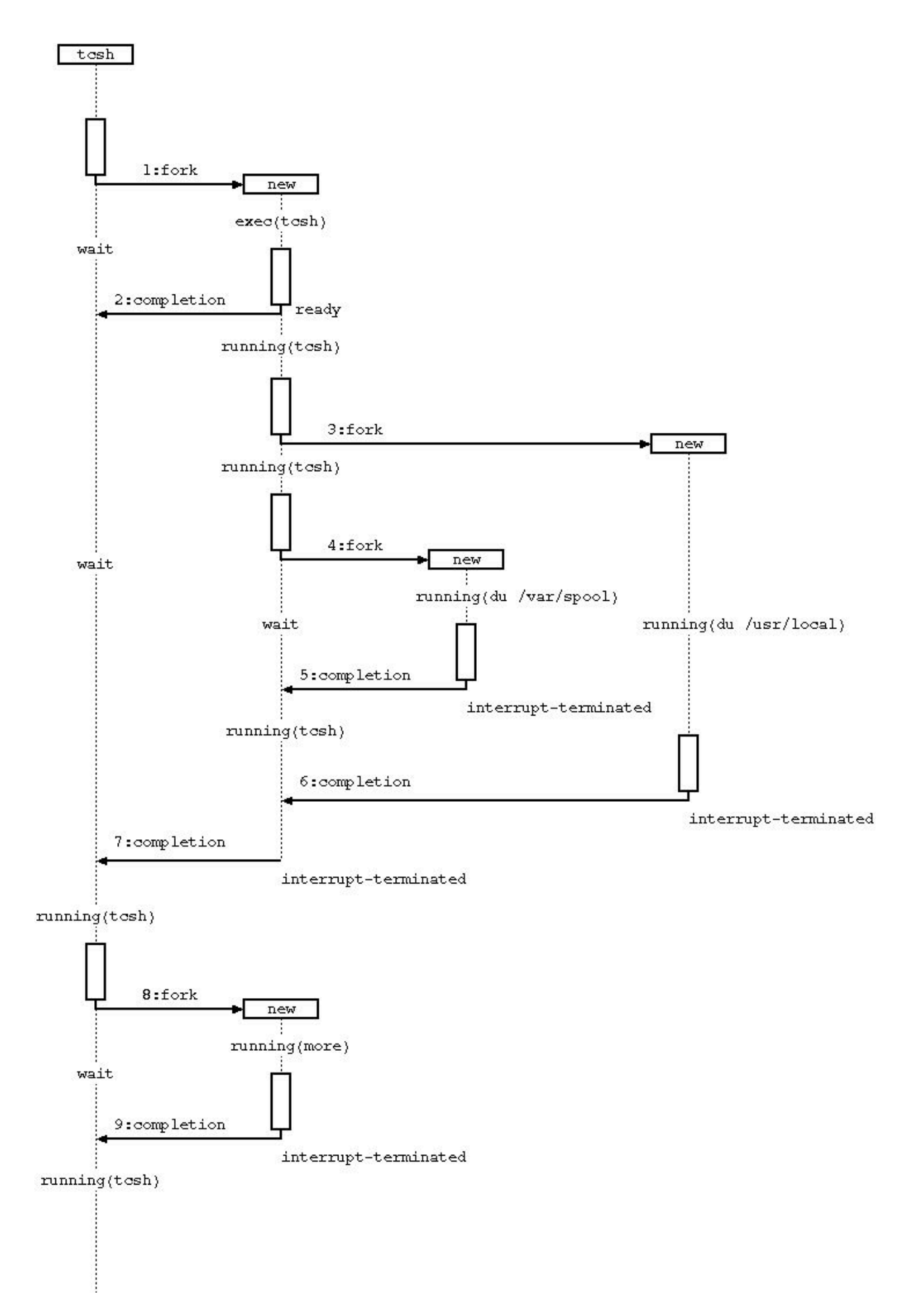

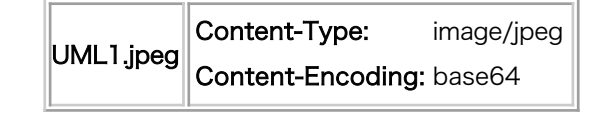

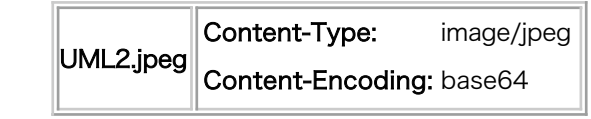

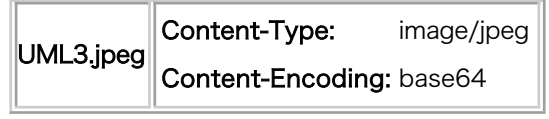